# XcalableMP講習会 初級編 実習1

理化学研究所 計算科学研究機構 岩下英俊、中尾昌広 

目標

#### • 逐次プログラムをXcalableMPの指示文を使って 並列化する。

## サンプルプログラムの準備

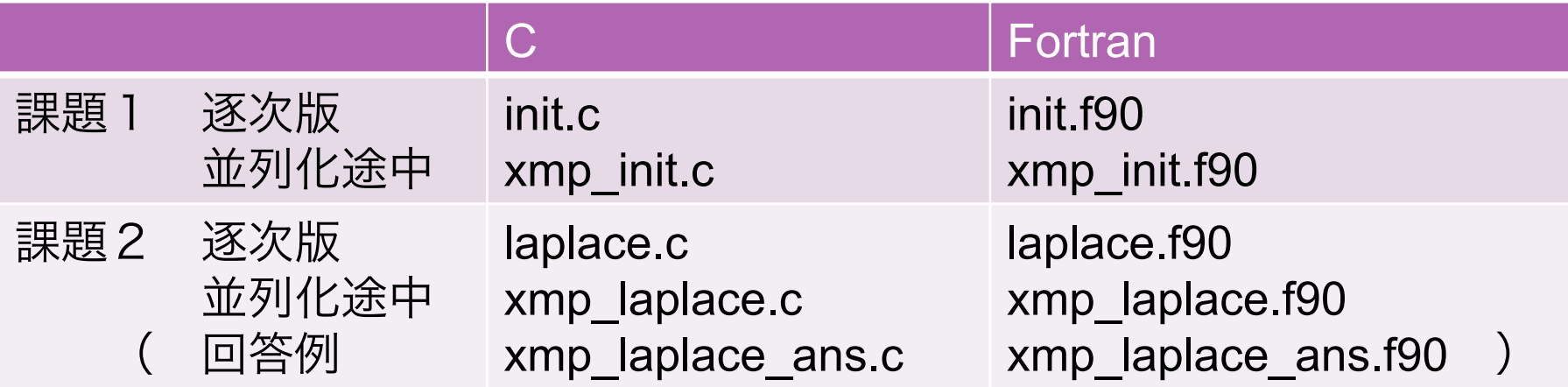

課題

#### 1. 簡単なプログラムの並列化

2. 2次元差分法計算の並列化

## 簡単なプログラムの並列化

```
• ループ文を各ノードで並列実行するために、
配列aを分散する
```
 $\#$ include  $\langle$ stdio.h $\rangle$ 

```
int a[10];
```

```
int main() \{		int i;	
  for (i=0; i \le 10; i++)a[i] = i+1;
```

```
for (i=0; i \le 10; i++)printf(\sqrt[m]{d4n}, a[i]);
```

```
return 0:
```
} 

```
program	init
  integer \therefore a(10)
  integer :: i
  do i=1, 10a(i)=iend do
  do i=1, 10print *, a(i)end do
end	program	init
```
## プログラムの並列実行

• xmp\_init.c, xmp\_init.f90 に指示文を追加して並列化し、 実行する。xmp\_node\_num()はノード番号を取得する関数。

```
#pragma xmp nodes p(2)#pragma xmp template t(0:9)#pragma xmp distribute t(block) onto p
int a[10];
[align指示文]	
int main() \{		int i;	
[loop指示文]	
  for (i=0; i<10; i++)a[i] = i+1;[loop指示文]	
  for (i=0; i<10; i++)printf("[\%d] \%d\text{ in } \{m, \times m\} node_num(), a[i]);
  return 0:
}
```

```
program	init
!\ xmp nodes p(2)!$xmp template t(10)
!$xmp distribute t(block) onto p
  integer \therefore a(10)
[align指示文]	
  integer: i[loop指示文]
  do i=1, 10a(i)=iend do
[loop指示文]
  do i=1, 10print *, xmp node num(), a(i)end do
end	program	init
```
### プログラムの並列実行

• コンパイル

- xmpcc xmp\_init.c ▫ xmpf90 xmp\_init.f90
- 実行(2プロセスの場合) ▫ mpirun –np 2 ./a.out

課題

#### 1. 簡単なプログラムの並列化

2. 2次元差分法計算の並列化 

### 2次元の差分法計算

初期値0 (境界条件) 初期値  $[C]$  sin((double)j/N2\*M\_PI)+cos((double)i/N1\*M\_PI)  $[F]$  sin(dble(i-1)/N1\*PI)+cos(dble(j-1)/N2\*PI) に対して、ラプラス方程式の差分法による 時間発展アルゴリズムを実行する。

#### 時間発展ループ

for  $(i = 1; j < N2-1; j++)$ for  $(i = 1; i \le N1-1; i++)$  $u[j][i] = (uu[j-1][i] + uu[j+1][i] + uu[j][i-1] + uu[j][i-1])$ 

は上下左右の要素を使い更新される。

#### 逐次コンパイルと実行

- laplace.cまたはlaplace.f90をコンパイルする。
	- gcc laplace c -lm
	- gfortran laplace.f90
- 実行する
	- $/a$  out
- 検証値(Verification)が以下の値であることを確認せよ。

5.548855... 

### 並列化可能なループの3パターン

 $11$ 

- 1. ループインデックスが完全に揃っている場合  $[C]$  u[j][i] = uu[j][i];  $[F]$  u(i, j) = uu(i, j) → loop指示文で並列化(課題1で紹介済)
- 2. 隣接する配列要素の参照がある場合  $[C] u[j][i] = uu[j][i] + uu[j][i-1] + uu[j+1][i] + ...;$  $[F] u(i, j) = uu(i, j) + uu(i-1, j) + uu(i, j+1) + ...$ → 袖通信+loop指示文(袖通信はこの後詳しく)
- 3. 総和など、ループ反復を横断する演算がある場合  $[C]$  s += abs(uu[j][i]-u[j][i]);  $[F]$  s = s + abs(uu(i, j)-u(i. j)) → loop指示文に「reduction節」を付加

#### 2次元分散における隣接要素の参照

逐次実行のときのデータ参照 並列実行のときのデータ参照

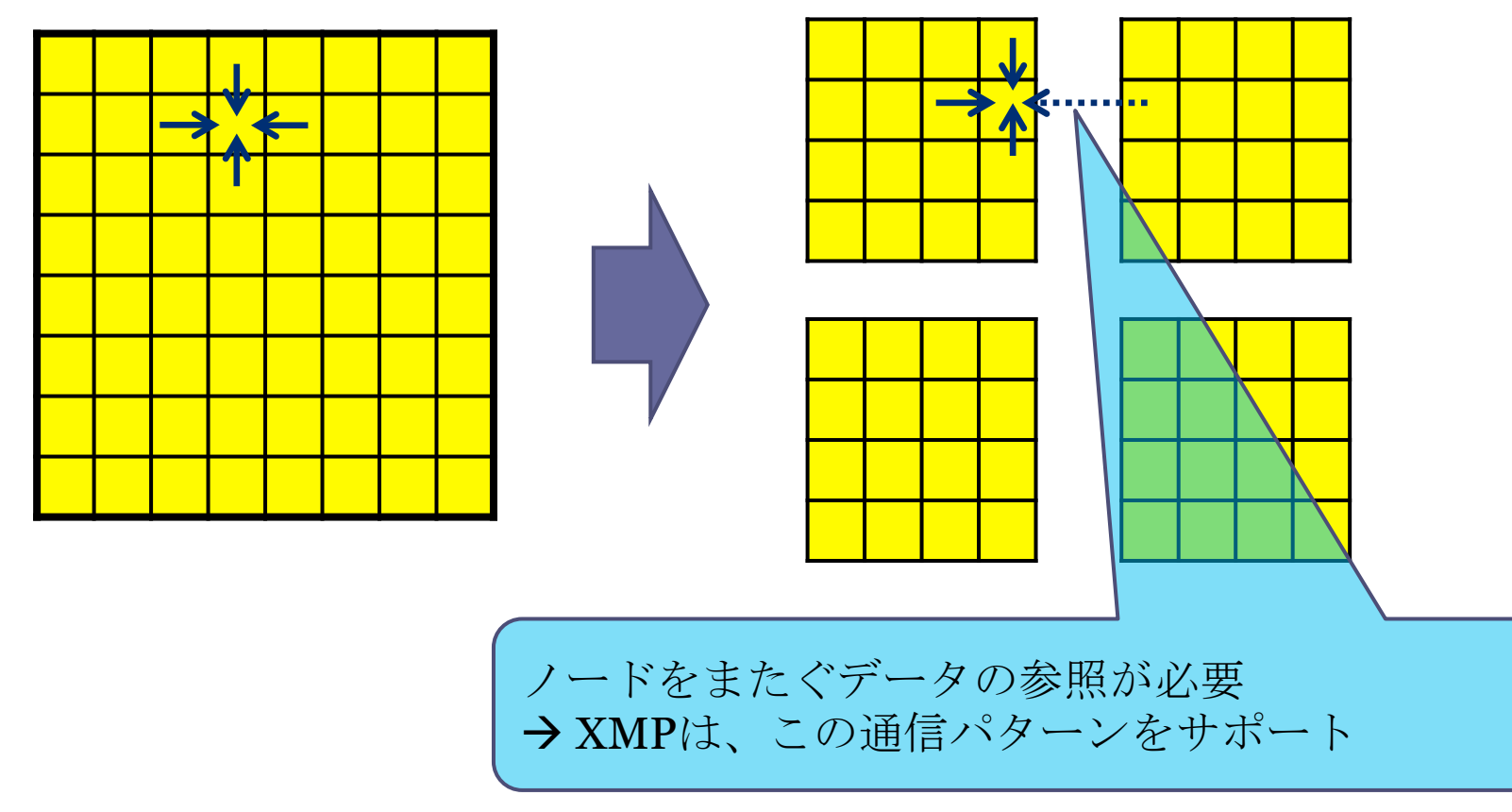

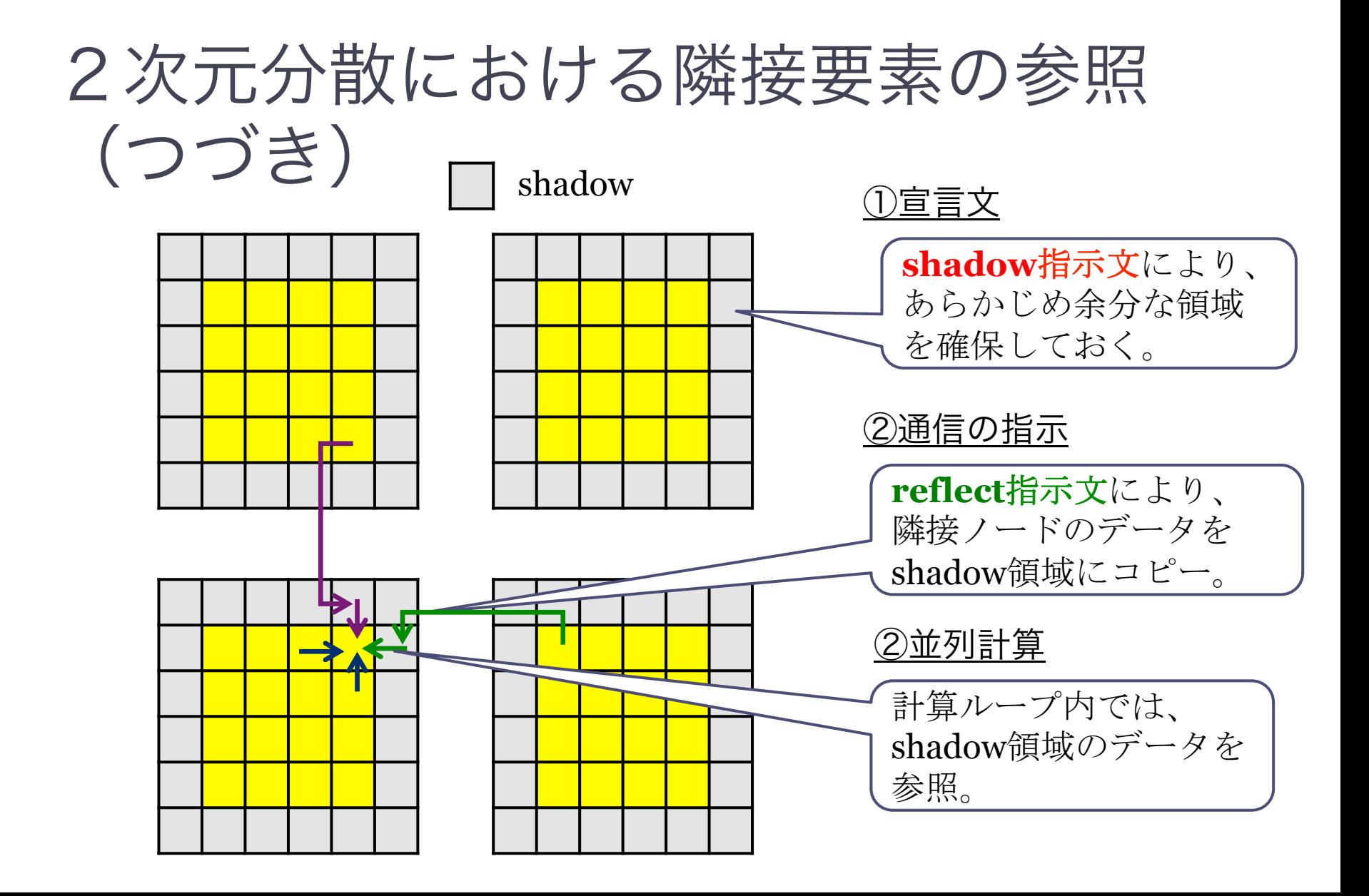

13 

### 2次元ブロック分散による並列化

- XMP指示文を用いて、laplace.cまたはlaplace.f90 を2次元ブロック分散で並列化せよ。
	- ベースプログラムは、xmp\_laplace.cまたは

xmp\_laplace.f90 

- 各ループが、「ループ並列化の3つのパターン」のど れに該当するかを考える。
- 4ノードと8ノードで実行し、検証値が逐次プログラ ムと同程度であることを確認せよ。

#### 2次元ブロック分散+ループ並列化3パターン

```
#include	<stdio.h>	
\#include \langlestdlib.h\rangle\#include \langle \text{math} \rangle#define N1 64
#define N2 64
double \mu[N2][N1], \muu[N2][N1];
#pragma xmp nodes p(4,*)#pragma xmp template t(0:N1-1, 0:N2-1)[distribute指示文]	
[align指示文]	
[align指示文]	
[shadow指示文]
int main(int argc, char **argv)
{	
     int i, i, k, niter = 100;
     double value = 0.0;
#pragma xmp loop (i, j) on t(i, j)for (j = 0; j < N2; j++) {
         for (i = 0; i \le N1; i++) {
              u[j][i] = 0.0;uu[i][i] = 0.0;								}	
\begin{array}{ccc} \text{ } & \text{ } \end{array}
```
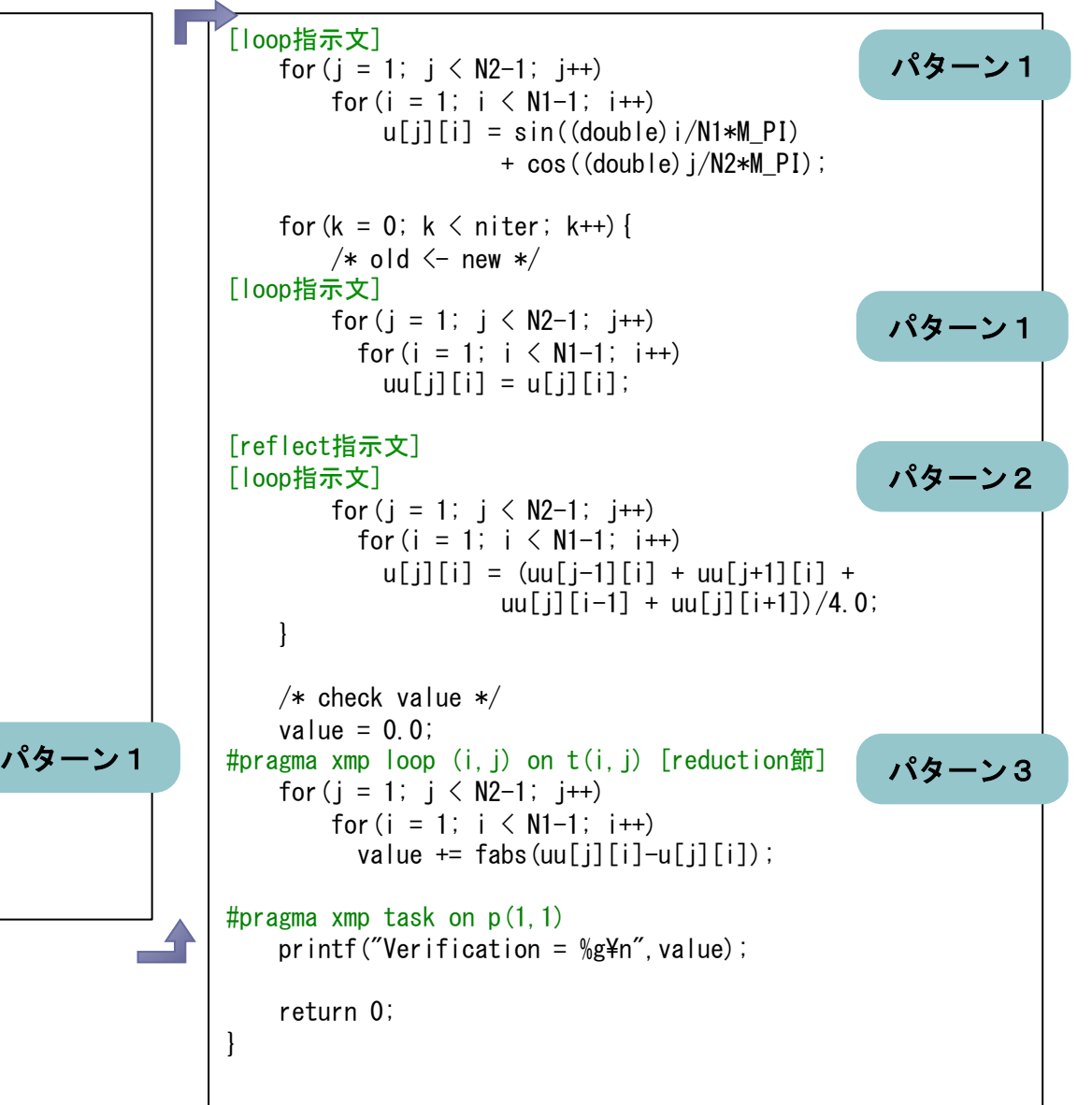